Gmailer Crack [Latest 2022]

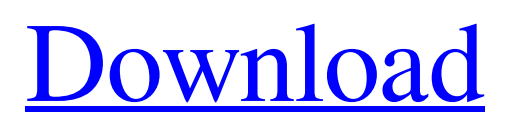

# **Gmailer Crack Keygen Full Version**

The Gmailer Crack For Windows application is easy to use: it just takes the recipient's email address, the subject and the body of the email and you're ready to send! Gmailer Cracked Version offers a series of options that allow you to modify the email's look and feel. It supports adding images, external styles (a.k.a.: fonts), signature (or signature as well), and many more! Gmailer can also be used to send messages with attachments, and you can include HTML code within the email body. How to get to Gmailer: Press the 'New Mailer' button on top of the application's main window. On the following window, enter your Gmail credentials, together with the recipient's email address, the subject and the body of the email. Press the 'Send' button on the bottom left-hand side of the screen. How to use Gmailer: press the 'New Mailer' button on the main window of the application. Enter your Gmail credentials. Gmailer Categories : Handy, Useful Phone Apps for Windows Phone Zoho Email - Business Emailing Zoho Email - Business Emailing is an essential business application that allows you to send and receive emails and manage contacts from your Zoho account. Create, send and receive emails from your web browser or from your Windows phone. Zoho Email - Business Emailing allows you to access Zoho Mail from the phone (even when the browser is closed), to read, edit and send emails from Zoho Email - Business Emailing on the phone and save contacts on Zoho Contacts as well as export them to your phone's address book. The user interface is designed to use the Windows Phone tools. Features Create, receive, send and forward emails and save contacts from the phone or the browser. Access your email while on the go. Email and receive from Zoho Mail - Business Emailing. Zoho Contacts - Import and export contacts from the phone or the browser. Functions Create, receive, send and forward emails. Import and export contacts from the phone. Access your Zoho Mail account from your phone. How to Install Install Zoho Email - Business Emailing on your Windows Phone device and open the application from the Home Screen. Add, remove or edit the contents of the shared folders. There are two ways to do it: from the PC (from the Internet Explorer address bar),

### **Gmailer Crack Activation Key**

- Improve your own mail experience. - Use it as a calendaring tool. - Make the most of it as a notepad. - "Protection of privacy." - Share a link with your friends. - Send to multiple recipients at once. - Assign an emoticon to your contact. - Show photos and inline videos. - You can create a filter to use the application in your Gmail account. - You can add custom messages for your contacts and send to multiple contacts at once. - You can attach multiple files. - You can have the latest version and all the features available right now. Gmailer is a handy and reliable application designed to provide you with simple means to send emails from your Gmail account. Here's how it works: enter your Gmail credentials, together with the recipient's address, the subject and the body of the email and press the 'Send' button. Gmailer Description: - Improve your own mail experience. - Use it as a calendaring tool. - Make the most of it as a notepad. - "Protection of privacy." - Share a link with your friends. - Send to multiple recipients at once. - Assign an emoticon to your contact. - Show photos and inline videos. - You can create a filter to use the application in your Gmail account. - You can add custom messages for your contacts and send to multiple contacts at once. - You can attach multiple files. - You can have the latest version and all the features available right now. DESCRIPTION: The Google Chrome extensions help you search for anything on the web. We have created a folder extension specifically for mp3 files, so it's easier than ever to search and download any of your favorite mp3 songs. The extension works for Google Chrome and uses the Google service. It works with any other music service, but at present we have made it our focus. WHAT IT DOES: - Search for mp3 files to download - Automatically install the extension when you search for a song you like - You can search on the web, on Google Music, Spotify, Youtube, Deezer, Pandora, jukebox, Soundcloud, and other mp3 music sites - Store your searches for you. You can add a search label to an album, so you can easily find that song again - 09e8f5149f

### **Gmailer Crack + Free License Key Free Download X64**

Gmailer is a powerful, yet easy-to-use Email client. It enables you to check your mail using the web, save time and be more organized. Unneeded features Not working properly Easy to use There is no need to learn any new features: Gmailer simply connects to your Gmail account, and lets you do what you want with it. It seems to be working perfectly, but when I try to send a test mail (use Simple Mail Transport Protocol, SMTP) with a valid email address that I have in the database, it does not work and I get a warning that it is failed to connect to Gmail. I can go to the Gmail page and login to the account and send emails as usual, so it is fine to be in my Gmail application but not in my mail client. For example: when I click on an email in the application I can see the message text but it says "Unable to read message - Unable to connect to Gmail". And if I send a mail with Gmailer, it says "Unable to send message - Unable to connect to Gmail". This release contains a major update, which is an improvement in the way the application saves messages and contact entries. New in this version: 1) Email accounts are now saved as a file per account. 2) Some bugs fixed, in particular the attachment download of images using Gmailer. 3) Many improvements in the internal database. 4) The ability to verify and sign messages has been added. 5) Some fixes and improvements. Version 1.4.2.0 released 17/01/2009 (Win7/Vista Only) - Fix an issue with the message log.Version 1.4.1.0 released 26/10/2008 - Fix a bug with e-mail verification.Version 1.4.0.0 released 04/10/2008 - Support for archiving messages and attaching multiple files per mail.Version 1.3.0.0 released 13/10/2008 - The "Support" link now appears by default when sending an email.Version 1.2.0.0 released 06/10/2008 - Launch Gmailer with an icon on the system tray to avoid confusion.Version 1.1.0.0 released 05/10/2008 - Support for contact information.Version 1.0.0.0 released 03/10/2008 - First release.

#### **What's New in the?**

You have just so much time in a day. Whether it's to catch up on your emails, organize your contacts, or just check the mail, you need to access your Gmail account often. With Gmailer you can quickly manage and filter your emails from your PC. It allows you to choose the type of filter you want to apply to your emails, such as, schedule, priority, or auto-clean and auto-send. Simply configure Gmailer to set up the appropriate filters for you. You can choose to be notified in real time when new emails arrive in your mailbox or you can set to manually check your Gmail emails, at your convenience. One last thing, you can automatically delete spam emails and save you precious time and bandwidth. Gmailer 3.0.1 includes the following fixes: Fixed an issue with Chat. Fixed an issue where the application would crash if the We're deeply sorry for any inconvenience that this may cause you. We encourage you to report issues to the bug tracker. If you like what you read, please consider supporting us. Check out our store or buy something from the Amazon links on the pages. In any way, we really appreciate your time. Gmailer is a handy and reliable application designed to provide you with simple means to send emails from your Gmail account. Here's how it works: enter your Gmail credentials, together with the recipient's address, the subject and the body of the email and press the 'Send' button. Gmailer Description: You have just so much time in a day. Whether it's to catch up on your emails, organize your contacts, or just check the mail, you need to access your Gmail account often. With Gmailer you can quickly manage and filter your emails from your PC. It allows you to choose the type of filter you want to apply to your emails, such as, schedule, priority, or auto-clean and auto-send. Simply configure Gmailer to set up the appropriate filters for you. You can choose to be notified in real time when new emails arrive in your mailbox or you can set to manually check your Gmail emails, at your convenience. One last thing, you can automatically delete spam emails and save you precious time and bandwidth. Gmailer 3.0.1 includes the following fixes: Fixed an issue with Chat. Fixed an issue where the application would crash if the We're deeply

# **System Requirements:**

Please Note: Triton is a roguelike game and some of the content is designed for people who have played a roguelike game before. If you are unfamiliar with a roguelike game, there are a lot of game mechanics that will be new to you. You should prepare yourself for some frustration along the way! This is not a platforming game. You do not control a character using a keyboard, instead, you use a mouse. Some basic knowledge of how to play a roguelike game is recommended to enjoy the game. The

Related links:

[https://libres.nomasmentiras.uy/upload/files/2022/06/5TaeKpGDlqiIMWRzqerG\\_08\\_1a2c83381ad931f3c6424993df52774d\\_fi](https://libres.nomasmentiras.uy/upload/files/2022/06/5TaeKpGDlqiIMWRzqerG_08_1a2c83381ad931f3c6424993df52774d_file.pdf) [le.pdf](https://libres.nomasmentiras.uy/upload/files/2022/06/5TaeKpGDlqiIMWRzqerG_08_1a2c83381ad931f3c6424993df52774d_file.pdf) <https://healthapes.com/wp-content/uploads/2022/06/patnar.pdf>

[https://media.smaskstjohnpaul2maumere.sch.id/upload/files/2022/06/jmZQuSk3hP1JFG5bYQtx\\_08\\_1a2c83381ad931f3c6424](https://media.smaskstjohnpaul2maumere.sch.id/upload/files/2022/06/jmZQuSk3hP1JFG5bYQtx_08_1a2c83381ad931f3c6424993df52774d_file.pdf) [993df52774d\\_file.pdf](https://media.smaskstjohnpaul2maumere.sch.id/upload/files/2022/06/jmZQuSk3hP1JFG5bYQtx_08_1a2c83381ad931f3c6424993df52774d_file.pdf)

<https://www.sotecs.net/wp-content/uploads/2022/06/admichr.pdf>

[https://bestasmrever.com/wp-content/uploads/2022/06/CALENDAR\\_\\_Crack\\_\\_Product\\_Key\\_2022Latest.pdf](https://bestasmrever.com/wp-content/uploads/2022/06/CALENDAR__Crack__Product_Key_2022Latest.pdf) <https://modawanapress.com/wp-content/uploads/2022/06/quilorsi.pdf>

[https://skatesquad.com/upload/files/2022/06/QFmdJLROsEO1maiiu9Ww\\_08\\_1a2c83381ad931f3c6424993df52774d\\_file.pdf](https://skatesquad.com/upload/files/2022/06/QFmdJLROsEO1maiiu9Ww_08_1a2c83381ad931f3c6424993df52774d_file.pdf) <https://luxvideo.tv/2022/06/08/dj2000-updated-2022/>

[https://vietnamnuoctoi.com/upload/files/2022/06/CBCxNiG6RJy2m4EcWt9U\\_08\\_9201db71e24b07840224011a0e6b6771\\_file](https://vietnamnuoctoi.com/upload/files/2022/06/CBCxNiG6RJy2m4EcWt9U_08_9201db71e24b07840224011a0e6b6771_file.pdf) [.pdf](https://vietnamnuoctoi.com/upload/files/2022/06/CBCxNiG6RJy2m4EcWt9U_08_9201db71e24b07840224011a0e6b6771_file.pdf)

<https://www.digiclickz.com/dvd-cloner-pro-crack-3264bit-april-2022/>

[https://paddock.trke.rs/upload/files/2022/06/phwo49im9OJGaGq5b2rd\\_08\\_1a2c83381ad931f3c6424993df52774d\\_file.pdf](https://paddock.trke.rs/upload/files/2022/06/phwo49im9OJGaGq5b2rd_08_1a2c83381ad931f3c6424993df52774d_file.pdf) [https://colored.club/upload/files/2022/06/q8FZTdJKHIFE2pjCtebE\\_08\\_1a2c83381ad931f3c6424993df52774d\\_file.pdf](https://colored.club/upload/files/2022/06/q8FZTdJKHIFE2pjCtebE_08_1a2c83381ad931f3c6424993df52774d_file.pdf) <https://www.gifmao.com/wp-content/uploads/2022/06/supcri.pdf>

<https://www.5280homes.com/raspier-crack-3264bit-updated-2022/>

https://community.thecityhubproject.com/upload/files/2022/06/XFerzyWnPa9DOwPIhRt2\_08\_6f1bc5e37914685c9058ad9982 [53ee0a\\_file.pdf](https://community.thecityhubproject.com/upload/files/2022/06/XFerzvWnPa9DQwPIhRt2_08_6f1bc5e37914685c9058ad998253ee0a_file.pdf)

[https://imarsorgula.com/wp-content/uploads/2022/06/Batch\\_PDF\\_Watermark\\_\\_Crack\\_X64.pdf](https://imarsorgula.com/wp-content/uploads/2022/06/Batch_PDF_Watermark__Crack_X64.pdf)

[https://irabotee.com/wp-content/uploads/2022/06/MPEG\\_Header\\_Corrector.pdf](https://irabotee.com/wp-content/uploads/2022/06/MPEG_Header_Corrector.pdf)

<https://hoperestoredministries.com/wp-content/uploads/2022/06/AponaLohit.pdf>

[https://zolli.store/wp-content/uploads/2022/06/Microsoft\\_Component\\_Installer\\_Software\\_Development\\_Kit.pdf](https://zolli.store/wp-content/uploads/2022/06/Microsoft_Component_Installer_Software_Development_Kit.pdf) <http://al-resalh.com/?p=9938>